# Coq i protokół NSSK

Piotr Iwaniuk

21 marca 2012

Piotr Iwaniuk Coq i protokół NSSK

∢ ロ ▶ → (母 ▶ → ヨ ▶

性

<span id="page-0-0"></span> $299$ 

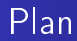

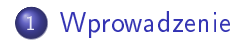

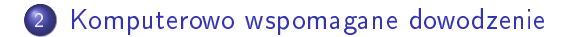

Piotr Iwaniuk Coq i protokół NSSK

4 0 8

4 何 ▶

∍

×  $\rightarrow$ × ∍

 $299$ 

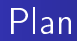

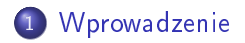

[Komputerowo wspomagane dowodzenie](#page-11-0)

Piotr Iwaniuk Coq i protokół NSSK

4 0 8

④ イライ ミド

э

 $\prec$ Пb. <span id="page-2-0"></span> $299$ 

## Protokoły kryptograficzne

- **•** Podstawowe zadanie: przesyłanie danych przez sieć tak, żeby inni nie mogli ich odczyta¢.
- Wykorzystywana do tego jest kryptografia.
- Standardowe założenia: sieć może być podsłuchana, możliwe jest podrabiania podrabianie wiadomości (włącznie z nadawcą).
- **·** Przykłady protokołów: symetryczny Needhama-Schroedera (NSSK), protokóª Otwaya-Reesa.

### Weryfikacja protokołów

Atak Denning & Saco na protokół NSSK pojawił się 3 lata po opublikowaniu protokołu.

To pokazało, że konieczna jest dokładna weryfikacja protokołów.

Jeszcze w tym samym roku pojawił się pierwszy model do wyszukiwania luk w bezpieczeństwie (Dolev-Yao).

### Metody weryfikacja - oś czasu

- 1981 Doley-Yao Model
- 1982 Dolev-Even-Karp Model
- 1989 logika Burrows-Abadi-Needham
- 1995 Użycie model checkera FDR do weryfikacji protokołów (Lowe).
- 1997 Użycie provera Isabelle do weryfikacji protokołów
- $\bullet$  1999 Użycie typowania do weryfikacji protokołów
- 2000 CAPSL: Common Authentication Protocol Specification Language<sup>[\[1\]](#page-20-1)</sup>

### Dolev-Yao, Dolev-Even-Karp i inne

- Dostepny jest szereg działań takich jak: wysłanie wiadomości, odszyfrowanie.
- Przeszukiwanie dyskretnej przestrzeni stanów.
- Oryginalnie w czasie wielomianowym, ale przy zmianie założeni łatwo wpaść w nierozstrzygalność.
- **NRL Protocol Analyzer**
- narzędzie do analizy Longley-Rigby

n o G

# Belief logics

- Wnioskowanie o protokole podobne do logiki Hoare'a.
- **·** Konstrukcje mówiące o statusie elementów i wiedzy stron w protokole.
- **•** Reguły adnotowania komunikatów, oraz reguły wnioskowania.

 $-10-1$ 

 $200$ 

[Wprowadzenie](#page-2-0) [Komputerowo wspomagane dowodzenie](#page-11-0)

### Model checking dla protokołów

- Najbardziej znane zastosowanie przypisuje się Gavinowi Lowe.
- Odkrycie nowej luki w znanym od długiego czasu protokole Needhama-Schroedera dla kluczy publicznych.
- Zapis protokołu w języku CSP.
- Do weryfikacji użyto komercyjny model checker FDR.

#### Komputerowo wspomagane dowodzenie

- Narzędzie do dowodzenia Isabelle/HOL.
- **•** Raczej interaktywny pomocnik dowodzenia, ale posiada też możliwość automatyzacji.
- **Zarówno program jak i weryfikacja protokołów rozwijane przez** Lawrence'a Paulsona.

### Inne metody

- Systemy przepisywania.
- · Rachunek równościowy.

4日)

 $299$ 

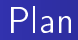

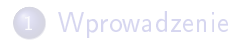

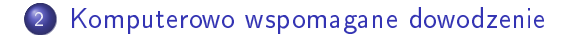

Piotr Iwaniuk Coq i protokół NSSK

4 0 8

4 何 ▶

重

 $\left( 1, 1 \right)$  $\rightarrow$ × э

<span id="page-11-0"></span> $299$ 

[Wprowadzenie](#page-2-0) [Komputerowo wspomagane dowodzenie](#page-11-0)

#### Komputerowo wspomagane dowodzenie

- Automatyczne
	- sprawdzanie dowodu
	- dowodzenie
- o Interaktywne dowodzenie

 $\leftarrow$   $\Box$ 

 $200$ 

#### Systemy wspomagania dowodzenia

- Dowodzenie odbywa się przez współpracę człowieka z komputerem.
- Interakcja odbywa się najczęściej przez konsolę wpisywanie komend.
- Zazwyczaj takie programy opierają się na rachunku lambda i odpowiedniości między formułami logiki a typowaniem λ-termów.

### Przykłady

Przykłady systemów dowodzenia twierdzeń.

- $\bullet$  Cog INRIA
- **Mizar Uniwersytet w Białymstoku, Uniwersytet Alberty,** Uniwersytet Shinshu
- **o** Isabelle Larry Paulson
- Minlog Uniwersytet w Monachium

[Wprowadzenie](#page-2-0) [Komputerowo wspomagane dowodzenie](#page-11-0)

#### Twierdzenia na sprzedaż

- Uniwersytet w Edynburgu dał możliwość kupienia twierdzenia.
- Nowe twierdzenie nosiłoby nazwę kupującego.
- $\bullet$  Cena: £15

 $\blacksquare$ 

 $200$ 

- Oparty na rachunku indukcyjnych konstrukcji.
- · Calculus of constructions: polimorfizm, konstruktory typów, typy zależne.
- Calculus of inductive constructions: CoC wzbogacony o definicje indukcyjne.
- **•** Taka jest geneza nazwy.

## $Coq$  – interfejs

- Kompilator coqc i toplevel coqtop.
- · Interfejs okienkowy coqide.
- **•** Tryb dla Emacsa.

4日)

**Sec.** 

 $299$ 

э

Coq – język programowania

- Do obsługi programu używa się 2 języków: Gallina i The Vernacular.
- Gallina to jezyk termów-definicji.
- The Vernacular to jezyk poleceń.
- Możliwe jest rozszerzanie składni.

# Cog – działanie

- **•** Dysponujemy zestawem definicji i aksjomatów.
- Można wpisać do programu twierdzenie. Wtedy przechodzi się do trybu edycji dowodu.
- Wykorzystując różne dostępny taktyki pokazujemy cele.
- Kiedy wszystko jest już dowiedzione: Qed.
- Dowiedzione twierdzenie jest dołączane do środowiska i można z niego skorzysta¢ w kolejnych.

### Literatura

#### Catherine Meadows.

Formal methods for cryptographic protocol analysis: emerging issues and trends.

IEEE Journal on Selected Areas in Communications, 21(1):4454, 2003.

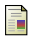

<span id="page-20-1"></span>暈

Freek Wiedijk.

<span id="page-20-0"></span>The Seventeen Provers of the World. 2006.